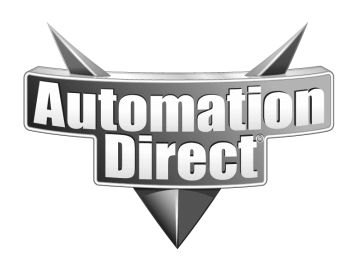

# **APPLICATION NOTE**

**THIS INFORMATION PROVIDED BY AUTOMATIONDIRECT.COM TECHNICAL SUPPORT IS PROVIDED "AS IS" WITHOUT A GUARANTEE OF ANY KIND.** These documents are provided by our technical support department to assist others. We do not guarantee that the data is suitable for your particular application, nor do we assume any responsibility for them in your application.

## **Product Family: GS Drives Number: AN-GS-006**

 **Date Issued: 6/18/03 Subject:** An Automation Direct GS-EDRV (GS series  Modbus TCP/IP protocol inside KepServerEx from AC drive Ethernet Interface) is to be used to gain access to drive parameters for monitoring and control via the <http://www.kepware.com/>

**Revision: Original** 

## **Specifications:**

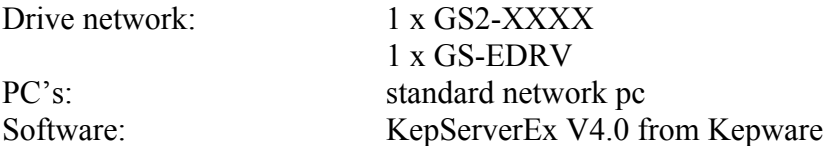

KepServerEx V4.0 can be purchased directly from Kepware. This Server has the unique ability to communicate to the GS-EDRV card via Modbus TCP/IP. The user must purchase the Modbus driver from Kepware to enable this communication feature.

This application will allow the user to interface the GS series of drives over the Ethernet to any type of HMI or SCADA system that is OPC/DDE compliant. This is very important if the application has mixed plc's and controls from various manufacturers. Kepware has the majority of drivers that can work off a single server in addition to the Modbus required for the GS-EDRV's to accomplish your connectivity needs.

Basic Drive Communication parameter setting:

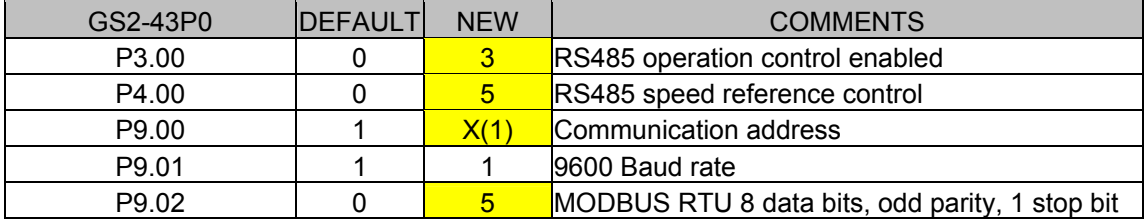

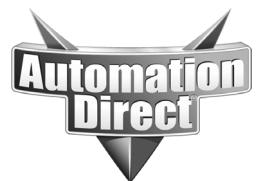

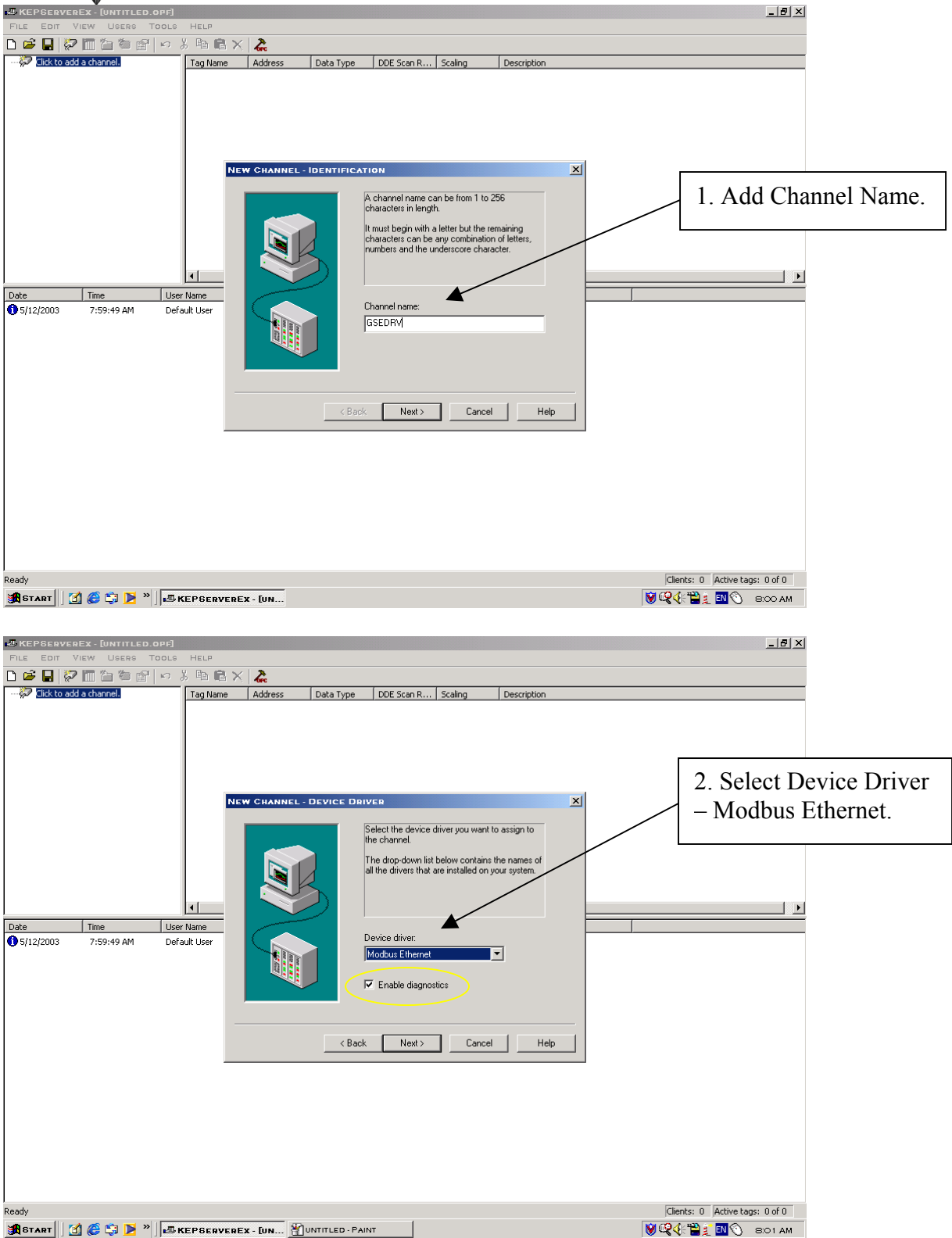

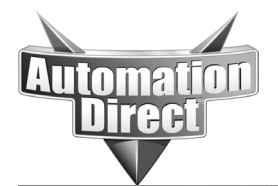

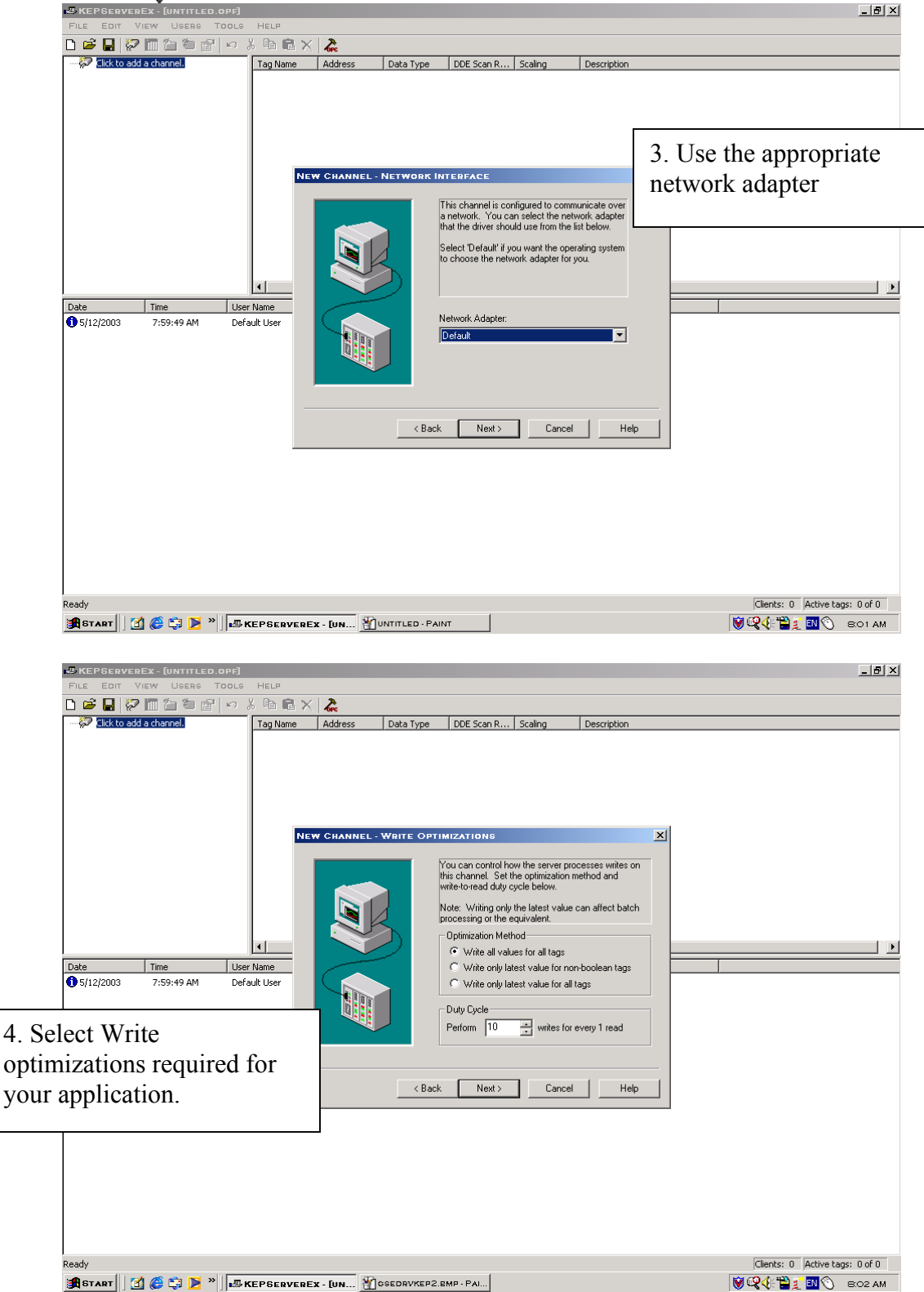

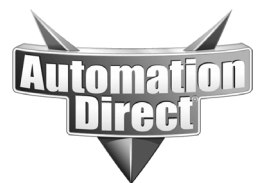

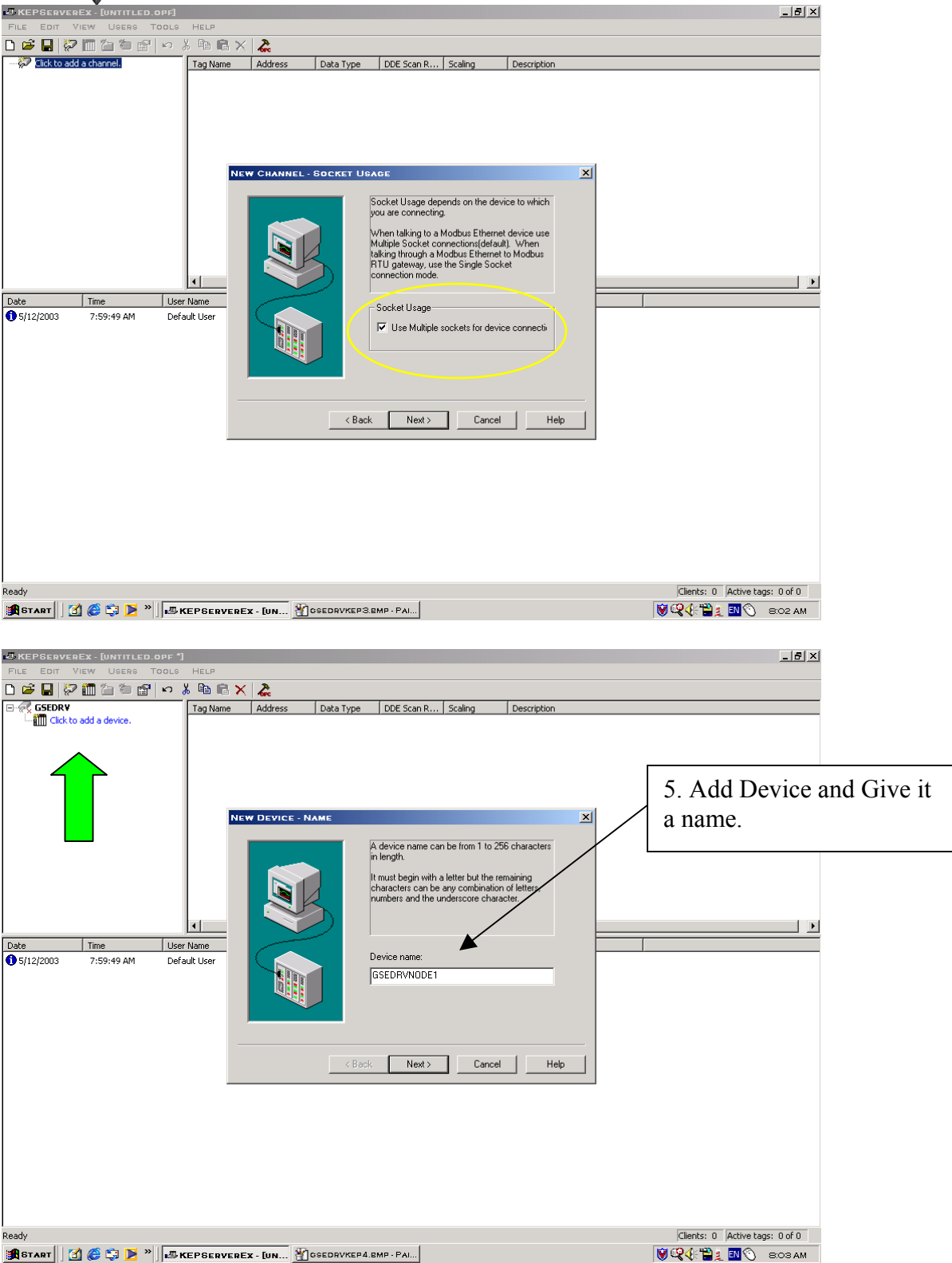

![](_page_4_Picture_0.jpeg)

**THIS INFORMATION PROVIDED BY AUTOMATIONDIRECT.COM TECHNICAL SUPPORT IS PROVIDED "AS IS" WITHOUT A GUARANTEE OF ANY KIND.** These documents are provided by our technical support department to assist others. We do not guarantee

that the data is suitable for your particular application, nor do we assume any responsibility for them in your application.

![](_page_4_Picture_3.jpeg)

![](_page_5_Picture_0.jpeg)

![](_page_5_Picture_3.jpeg)

![](_page_6_Picture_0.jpeg)

**THIS INFORMATION PROVIDED BY AUTOMATIONDIRECT.COM TECHNICAL SUPPORT IS PROVIDED "AS IS" WITHOUT A GUARANTEE OF ANY KIND.** These documents are provided by our technical support department to assist others. We do not guarantee

that the data is suitable for your particular application, nor do we assume any responsibility for them in your application.

![](_page_6_Picture_3.jpeg)

![](_page_7_Picture_0.jpeg)

![](_page_7_Picture_3.jpeg)

![](_page_8_Picture_0.jpeg)

![](_page_8_Figure_3.jpeg)

![](_page_9_Picture_0.jpeg)

![](_page_9_Picture_32.jpeg)

![](_page_10_Picture_0.jpeg)

![](_page_10_Picture_62.jpeg)

![](_page_11_Picture_0.jpeg)

These documents are provided by our technical support department to assist others. We do not guarantee that the data is suitable for your particular application, nor do we assume any responsibility for them in your application.

![](_page_11_Picture_151.jpeg)

### Modbus Addresses:

![](_page_11_Picture_152.jpeg)

## **Technical**

**Assistance:** If you have questions regarding this Application Note, please contact us at 770-844-4200 for further assistance.